# **TradingBot Documentation**

*Release 1.0.0*

**Alberto Cardellini**

**May 09, 2019**

## **CONTENTS**

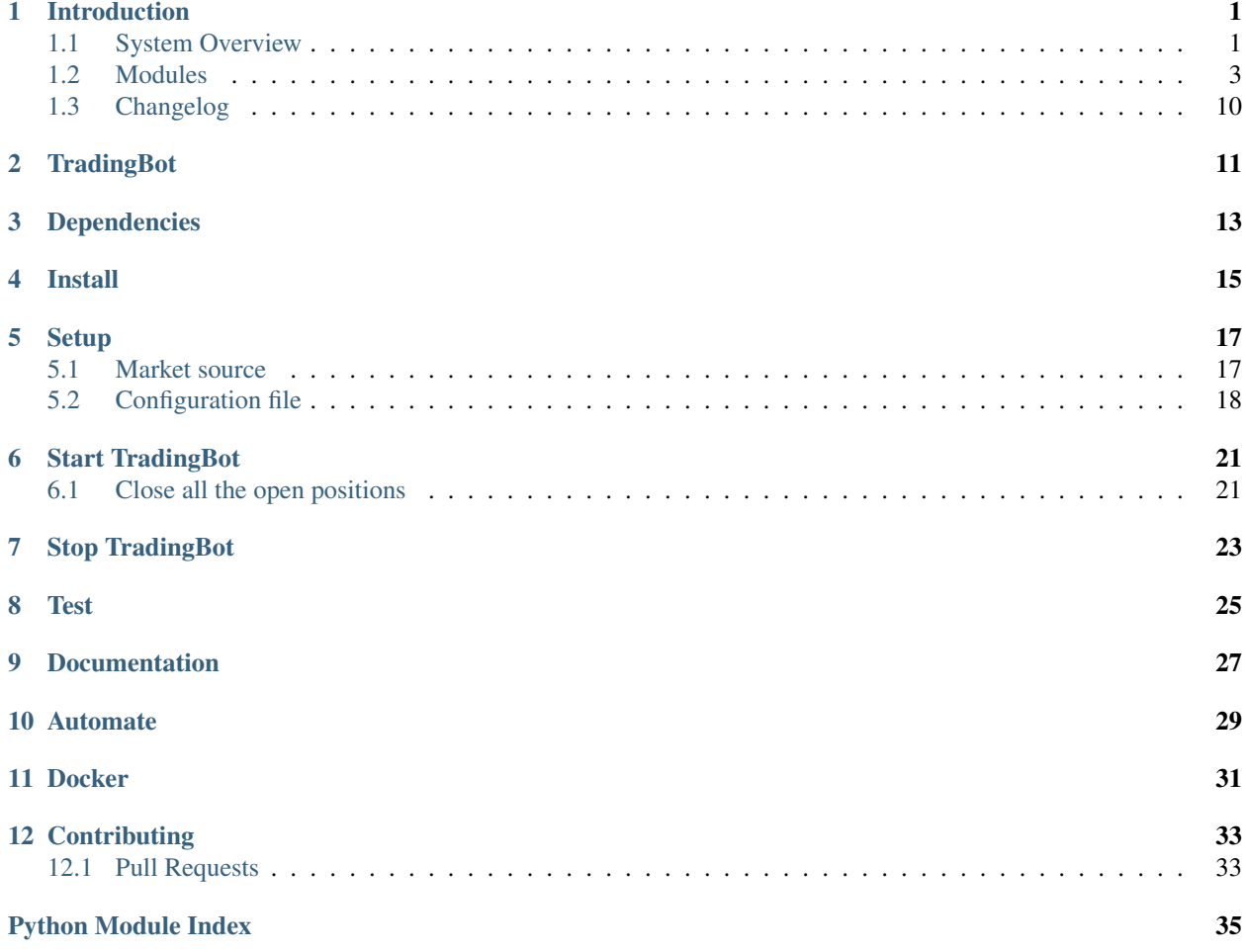

## **INTRODUCTION**

<span id="page-4-0"></span>TradingBot is an autonomous trading system that uses customised strategies to trade in the London Stock Exchange market. This documentation provides an overview of the system, explaining how to create new trading strategies and how to integrate them with TradingBot. Explore the next sections for a detailed documentation of each module too.

## <span id="page-4-1"></span>**1.1 System Overview**

TradingBot is a python script with the goal to automate the trading of stocks in the London Stock Exchange market. It is designed around the idea that to trade in the stock market you need a **strategy**: a strategy is a set of rules that define the conditions where to buy, sell or hold a certain market. TradingBot design lets the user implement a custom strategy without the trouble of developing all the boring stuff to make it work.

The following sections give an overview of the main components that compose TradingBot.

### **1.1.1 TradingBot**

TradingBot is the main entiy used to initialised all the components that will be used during the main routine. It reads the configuration file and the credentials file, it creates the configured strategy instance, the broker interface and it handle the processing of the markets with the active strategy.

### **1.1.2 Broker interface**

TradingBot requires an interface with an executive broker in order to open and close trades in the market. The broker interface is initialised in the TradingBot module and it should be independent from its underlying implementation.

At the current status, the only supported broker is IGIndex. This broker provides a very good set of API to analyse the market and manage the account. TradingBot makes also use of other 3rd party services to fetch market data such as price snapshot or technical indicators.

### **1.1.3 Strategy**

The Strategy is the core of the TradingBot system. It is a generic template class that can be extended with custom functions to execute trades according to the personalised strategy.

### **How to use your own strategy**

Anyone can create a new strategy from scratch in a few simple steps. With your own strategy you can define your own set of rules to decide whether to buy, sell or hold a specific market.

1. Create a new python module inside the Strategy folder :

cd Strategies touch my\_strategy.py

2. Edit the file and add a basic strategy template like the following:

```
import os
import inspect
import sys
import logging
# Required for correct import path
currentdir = os.path.dirname(os.path.abspath(inspect.getfile(inspect.
˓→currentframe())))
parentdir = os.path.dirname(currentdir)
sys.path.insert(0,parentdir)
from .Strategy import Strategy
from Utils import Utils, TradeDirection
# Import any other required module
class my_strategy(Strategy): # Extends Strategy module
    def __init__(self, config, broker):
        # Call parent constructor
        super().__init_(config, broker)
    def read_configuration(self, config):
        # Read from the config json and store config parameters
    def find_trade_signal(self, epic_id):
        # Given an IG epic decide the trade direction
        # Here is where you want to implement your own code!
        # return TradeDirection.XXX, stop_level, limit_level
    def get_seconds_to_next_spin(self):
        # Return the amount of seconds between each spin of the strategy
        # Each spin analyses all the markets in a list/watchlist
```
- 3. Add the implementation for these functions:
	- *read\_configuration*: config is the json object loaded from the config.json file
	- *find\_trade\_signal*: it is the core of your custom strategy, here you can use the broker interface to decide if trade the given epic
	- *get\_seconds\_to\_next\_spin*: the *find\_trade\_signal* is called for every epic requested. After that TradingBot will wait for the amount of seconds defined in this function
- 4. Strategy parent class provides a Broker type internal member that can be accessed with self.broker. This member is the TradingBot broker interface and provide functions to fetch market data, historic prices and technical indicators. See the *[Modules](#page-6-0)* section for more details.
- 5. Edit the StrategyFactory module inporting the new strategy and adding its name to the StrategyNames enum. Then add it to the *make* function

```
28 def make_strategy(self, strategy_name):
29 if strategy_name == StrategyNames.SIMPLE_MACD.value:
30 return SimpleMACD(self.config, self.broker)
```
(continues on next page)

(continued from previous page)

```
31 elif strategy_name == StrategyNames.FAIG.value:
32 return FAIG_iqr(self.config, self.broker)
33 elif strategy.name == StrateyNames.MY_STRATEGY.value:
34 return MY_STRATEGY(self.config, self.broker)
35 else:
36 logging.error('Impossible to create strategy {}. It does not exist'.
   →format(strategy_name))
```
- 6. Edit the config.json adding a new section for your strategy parameters
- 7. Create a unit test for your strategy
- 8. Share your strategy creating a Pull Request in GitHub :)

### <span id="page-6-0"></span>**1.2 Modules**

TradingBot is composed by different modules organised by their nature. Each section of this document provide a description of the module meaning along with the documentation of its internal members.

### <span id="page-6-1"></span>**1.2.1 TradingBot**

#### **class** TradingBot.**TradingBot**

Class that initialise and hold references of main components like the broker interface, the strategy or the epic\_ids list

```
close_open_positions()
```
Closes all the open positions in the account

### **init\_trading\_services**(*config*, *credentials*)

Create instances of the trading services required, such as web interface for trading and fetch market data.

- config The configuration json
- credentials The credentials json
- return: An instance of Broker class initialised

#### **load\_epic\_ids\_from\_local\_file**(*filepath*)

Read a file from filesystem containing a list of epic ids. The filepath is defined in config.json file Returns a 'list' of strings where each string is a market epic

#### **load\_json\_file**(*filepath*)

Load a JSON formatted file from the given filepath

- filepath The filepath including filename and extension
- Return a dictionary of the loaded json

#### **process\_epic\_list**(*epic\_list*)

Process the given list of epic ids, one by one to find new trades

• epic\_list: list of epic ids as strings

#### **process\_market**(*epic*)

Process the givem epic using the defined strategy

- epic: string representing a market epic id
- Returns False if market is closed or if account reach maximum margin, otherwise True

#### <span id="page-7-1"></span>**process\_market\_exploration**(*node\_id*)

Navigate the markets using IG API to fetch markets id dinamically

• node\_id: The node id to navigate markets in

#### **process\_open\_positions**(*positions*)

process the open positions to find closing trades

- positions: json object containing open positions
- Returns **False** if an error occurs otherwise True

#### **process\_trade**(*epic*)

Process a trade checking if it is a "close position" trade or a new action

#### **process\_watchlist**(*watchlist\_name*)

Process the markets included in the given IG watchlist

- watchlist\_name: IG watchlist name
- **read\_configuration**(*config*) Read the configuration from the config json
- **setup\_logging**() Setup the global logging settings

**start**(*argv*) Starts the TradingBot

#### **wait\_for\_next\_market\_opening**()

Sleep until the next market opening. Takes into account weekends and bank holidays in UK

### **1.2.2 Interfaces**

The Interfaces module contains all those interfaces with external services used by TradingBot. The Broker class is the wrapper of all the trading services and provides the main interface for the strategies to access market data and perform trades.

### <span id="page-7-0"></span>**IGInterface**

**class** Interfaces.IGInterface.**IGInterface**(*config*, *credentials*) IG broker interface class, provides functions to use the IG REST API

#### **authenticate**(*credentials*)

Authenticate the IGInterface instance with the given credentials

- credentials: json object containing username, passowrd, default account and api key
- Returns False if an error occurs otherwise True

#### **close\_all\_positions**()

Try to close all the account open positions.

• Returns **False** if an error occurs otherwise True

```
close_position(position)
```
Close the given market position

- **position**: position json object obtained from IG API
- Returns False if an error occurs otherwise True

#### <span id="page-8-0"></span>**confirm\_order**(*dealRef*)

Confirm an order from a dealing reference

- dealRef: dealing reference to confirm
- Returns False if an error occurs otherwise True

#### **get\_account\_balances**()

Returns a tuple (balance, deposit) for the account in use

• Returns (None, None) if an error occurs otherwise (balance, deposit)

#### **get\_account\_used\_perc**()

Fetch the percentage of available balance is currently used

• Returns the percentage of account used over total available amount

#### **get\_market\_info**(*epic\_id*)

Returns info for the given market including a price snapshot

- epic\_id: market epic as string
- Returns None if an error occurs otherwise the json returned by IG API

#### **get\_markets\_from\_watchlist**(*name*)

Get the list of markets included in the watchlist

• **name**: name of the watchlist

#### **get\_open\_positions**()

Returns the account open positions in an json object

• Returns the json object returned by the IG API

#### **get\_positions\_map**()

Returns a *dict* containing the account open positions in the form {string: int} where the string is defined as 'marketId-tradeDirection' and the int is the trade size

• Returns **None** if an error occurs otherwise a dict(string:int)

#### **get\_prices**(*epic\_id*, *interval*, *data\_range*) Returns past prices for the given epic

- epic id: market epic as string
- **interval**: resolution of the time series: minute, hours, etc.
- data\_range: amount of datapoint to fetch
- Returns None if an error occurs otherwise the json object returned by IG API

#### **get\_watchlist**(*id*)

Get the watchlist info

• id: id of the watchlist. If empty id is provided, the function returns the list of all the watchlist in the account

#### **http\_get**(*url*)

Perform an HTTP GET request to the url. Return the json object returned from the API if 200 is received Return None if an error is received from the API

### **macd\_dataframe**(*epic*, *interval*)

Return a datafram with MACD data for the requested market

#### **navigate\_market\_node**(*node\_id*)

Navigate the market node id

• Returns the json representing the market node

#### <span id="page-9-1"></span>**read\_configuration**(*config*)

Read the configuration from the config json

#### **set\_default\_account**(*accountId*)

Sets the IG account to use

- accountId: String representing the accound id to use
- Returns **False** if an error occurs otherwise True

### **trade**(*epic\_id*, *trade\_direction*, *limit*, *stop*)

Try to open a new trade for the given epic

- epic\_id: market epic as string
- trade direction: BUY or SELL
- limit: limit level
- stop: stop level
- Returns **False** if an error occurs otherwise True

#### <span id="page-9-0"></span>**AVInterface**

#### **class** Interfaces.AVInterface.**AVInterface**(*apiKey*, *config*)

AlphaVantage interface class, provides methods to call AlphaVantage API and return the result in useful format handling possible errors.

#### **daily**(*marketId*)

Calls AlphaVantage API and return the Daily time series for the given market

- marketId: string representing an AlphaVantage compatible market id
- Returns None if an error occurs otherwise the pandas dataframe

#### **get\_prices**(*market\_id*, *interval*)

Return the price time series of the requested market with the interval granularity. Return None if the interval is invalid

#### **intraday**(*marketId*, *interval*)

Calls AlphaVantage API and return the Intraday time series for the given market

- marketId: string representing an AlphaVantage compatible market id
- interval: string representing an AlphaVantage interval type
- Returns None if an error occurs otherwise the pandas dataframe

#### **macd**(*marketId*, *interval*)

Calls AlphaVantage API and return the MACDEXT tech indicator series for the given market

- marketId: string representing an AlphaVantage compatible market id
- interval: string representing an AlphaVantage interval type
- Returns None if an error occurs otherwise the pandas dataframe

#### **macdext**(*marketId*, *interval*)

Calls AlphaVantage API and return the MACDEXT tech indicator series for the given market

- marketId: string representing an AlphaVantage compatible market id
- interval: string representing an AlphaVantage interval type

• Returns None if an error occurs otherwise the pandas dataframe

#### <span id="page-10-1"></span>**quote\_endpoint**(*market\_id*)

Calls AlphaVantage API and return the Quote Endpoint data for the given market

- market\_id: string representing the market id to fetch data of
- Returns None if an error occurs otherwise the pandas dataframe

**weekly**(*marketId*)

Calls AlphaVantage API and return the Weekly time series for the given market

- marketId: string representing an AlphaVantage compatible market id
- Returns **None** if an error occurs otherwise the pandas dataframe

### <span id="page-10-0"></span>**Broker**

**class** Interfaces.Broker.**Broker**(*config*, *services*)

This class provides a template interface for all those broker related actions/tasks wrapping the actual implementation class internally

```
close_all_positions()
```
IG INDEX API ONLY Attempt to close all the current open positions

- **close\_position**(*position*) IG INDEX API ONLY Attempt to close the requested open position
- **get\_account\_used\_perc**() IG INDEX API ONLY Returns the account used value in percentage
- **get\_market\_from\_watchlist**(*watchlist\_name*)

IG INDEX API ONLY Return a name list of the markets in the required watchlist

**get\_market\_info**(*epic*)

IG INDEX API ONLY Return the last available snapshot of the requested market as a dict: - data = {'market\_id': <value>, 'bid': <value>,'offer': <value>, 'stop\_distance\_min': <value>}

#### **get\_open\_positions**()

IG INDEX API ONLY Returns the current open positions

**get\_prices**(*epic*, *market\_id*, *interval*, *data\_range*)

#### Return historic price of the requested market as a dictionary:

• data = {'high':  $[$ ], 'low':  $[$ ], 'close':  $[$ ], 'volume':  $[$ ]}

**macd\_dataframe**(*epic*, *market\_id*, *interval*)

Return a pandas dataframe containing MACD technical indicator for the requested market with requested interval

- **navigate\_market\_node**(*node\_id*) IG INDEX API ONLY Return the children nodes of the requested node
- **to\_av\_interval**(*interval*)

Convert the Broker Interval to AlphaVantage compatible intervals. Return the converted interval or None if a conversion is not available

**trade**(*epic*, *trade\_direction*, *limit*, *stop*)

IG INDEX API ONLY Request a trade of the given market

### <span id="page-11-3"></span>**1.2.3 Strategies**

The Strategies module contains the strategies used by TradingBot to analyse the markets. The Strategy class is the parent from where any custom strategy **must** inherit from. The other modules described here are strategies available in TradingBot.

### <span id="page-11-1"></span>**Strategy**

```
class Strategies.Strategy.Strategy(config, broker)
```
Generic strategy template to use as a parent class for custom strategies. Provide safety checks for new trades and handling of open positions.

```
find_trade_signal(epic_id)
    Must override
```

```
get_seconds_to_next_spin()
    Must override
```

```
read_configuration(config)
    Must override
```
### <span id="page-11-2"></span>**StrategyFactory**

```
class Strategies.StrategyFactory.StrategyFactory(config, broker)
```
Factory class to create instances of Strategies. The class provide an interface to instantiate new objects of a given Strategy name

**make\_strategy**(*strategy\_name*)

Create and return an instance of the Strategy class specified by the strategy\_name

- strategy\_name: name of the strategy as defined in the json config file
- Returns an instance of the requested Strategy or None if an error occurres

### <span id="page-11-0"></span>**SimpleMACD**

```
class Strategies.SimpleMACD.SimpleMACD(config, broker)
```
Strategy that use the MACD technical indicator of a market to decide whether to buy, sell or hold. Buy when the MACD cross over the MACD signal. Sell when the MACD cross below the MACD signal.

**calculate\_stop\_limit**(*tradeDirection*, *current\_offer*, *current\_bid*, *limit\_perc*, *stop\_perc*) Calculate the stop and limit levels from the given percentages

#### **find\_trade\_signal**(*epic\_id*)

Calculate the MACD of the previous days and find a cross between MACD and MACD signal

- epic id: market epic as string
- Returns TradeDirection, limit\_level, stop\_level or TradeDirection.NONE, None, None

#### **get\_seconds\_to\_next\_spin**()

Calculate the amount of seconds to wait for between each strategy spin

#### **read\_configuration**(*config*)

Read the json configuration

#### <span id="page-12-2"></span><span id="page-12-0"></span>**Weighted Average Peak Detection**

```
class Strategies.WeightedAvgPeak.WeightedAvgPeak(config, broker)
     All credits of this strategy goes to GitHub user @tg12.
```
**find\_trade\_signal**(*epic\_id*) TODO add description of strategy key points

**get\_seconds\_to\_next\_spin**() Must override

**peakdet**(*v*, *delta*, *x=None*) Converted from MATLAB script at <http://billauer.co.il/peakdet.html>

Returns two arrays

function [maxtab, mintab]=peakdet(v, delta, x) %PEAKDET Detect peaks in a vector % [MAXTAB,  $MINTAB$ ] = PEAKDET(V, DELTA) finds the local % maxima and minima ("peaks") in the vector V. % MAXTAB and MINTAB consists of two columns. Column 1 % contains indices in V, and column 2 the found values. % % With [MAXTAB, MINTAB] = PEAKDET(V, DELTA, X) the indices % in MAXTAB and MINTAB are replaced with the corresponding  $\%$  X-values.  $\%$   $\%$  A point is considered a maximum peak if it has the maximal % value, and was preceded (to the left) by a value lower by % DELTA.

% Eli Billauer, 3.4.05 (Explicitly not copyrighted). % This function is released to the public domain; Any use is allowed.

#### **read\_configuration**(*config*)

Read the json configuration

```
weighted_avg_and_std(values, weights)
```
Return the weighted average and standard deviation.

values, weights – Numpy ndarrays with the same shape.

### <span id="page-12-1"></span>**1.2.4 Utils**

```
class Utils.Utils
```
Utility class containing static methods to perform simple general actions

```
static get_seconds_to_market_opening(from_time)
```
Return the amount of seconds from now to the next market opening, taking into account UK bank holidays and weekends

```
static humanize_time(secs)
```
Convert the given time (in seconds) into a readable format hh:mm:ss

#### **static is\_between**(*time*, *time\_range*)

Return True if time is between the time\_range. time must be a string. time\_range must be a tuple (a,b) where a and b are strings in format 'HH:MM'

```
static is_market_open(timezone)
```
Return True if the market is open, false otherwise

• timezone: string representing the timezone

```
static midpoint(p1, p2)
    Return the midpoint
```

```
static percentage(part, whole)
```
Return the percentage value of the part on the whole

**static percentage\_of**(*percent*, *whole*) Return the value of the percentage on the whole

## <span id="page-13-0"></span>**1.3 Changelog**

All notable changes to this project will be documented in this file.

The format is based on [Keep a Changelog,](https://keepachangelog.com/en/1.0.0/) and this project adheres to [Semantic Versioning.](https://semver.org/spec/v2.0.0.html)

### **1.3.1 [1.0.1] - 2019-05-09**

### **Changed**

• Updated renovate configuration

### **1.3.2 [1.0.0] - 2019-04-21**

### **Added**

• Initial release

### **TWO**

## **TRADINGBOT**

<span id="page-14-0"></span>This is an attempt to create an autonomous market trading script using the IG REST API and any other available data source for market prices.

TradingBot is meant to be a "forever running" process that keeps analysing the markets and taking actions whether the conditions are met. It is halfway from an academic project and a real useful piece of software, I guess I will see how it goes :)

The main goal of this project is to provide the capability to write a custom trading strategy with the minimum effort. TradingBot handle all the boring stuff.

All the credits for the FAIG\_iqr strategy goes to GitHub user @tg12 who is the creator of the first script version and gave me a good starting point for this project. Thank you.

## **THREE**

## **DEPENDENCIES**

<span id="page-16-0"></span>• Python 3.4+

View file requirements.txt for the full list of dependencies.

**FOUR**

## **INSTALL**

<span id="page-18-0"></span>TradingBot can be controlled by the trading\_bot\_ctl shell script which provides several commands to perform different actions. After cloning this repo, to install TradingBot simply run:

sudo ./trading\_bot\_ctl install

The required dependencies will be installed and all necessary files installed in /opt/TradingBot by default. It is recommended to add this path to your PATH environment variable.

The last step is to set file permissions on the installed folders for your user with the following command:

sudo chown -R \$USER: \$HOME/.TradingBot

### **FIVE**

### **SETUP**

<span id="page-20-0"></span>Login to your IG Dashboard

- Obtain an API KEY from the settings panel
- If using the demo account, create demo credentials
- Take note of your spread betting account ID (demo or real)
- Visit AlphaVantage website: https://www.alphavantage.co
- Request a free api key
- Insert these info in a file called . credentials

This must be in json format

{

}

```
"username": "username",
"password": "password",
"api_key": "apikey",
"account_id": "accountId",
"av_api_key": "apiKey"
```
- Copy the .credentials file in the data folder
- Revoke permissions to read the file if you are paranoid .. code-block:: guess

cd data sudo chmod 600 .credentials

### <span id="page-20-1"></span>**5.1 Market source**

There are different ways to define which markets to analyse with TradinbgBot. You can select your preferred option in the config.json file with the market\_source parameter:

#### • Local file

You can create a file epic\_ids.txt containg IG epics of the companies you want to monitor. You need to copy this file into the data folder.

#### • Watchlist

You can use an IG watchlist, TradingBot will analyse every market added to the selected watchlist

### • API

TradingBot navigates the IG markets dynamically using the available API call to fetch epic ids.

## <span id="page-21-0"></span>**5.2 Configuration file**

The config. json file is in the config folder and it contains several configurable parameter to personalise how TradingBot work. These are the description of each parameter:

### **5.2.1 General**

- max\_account\_usable: The maximum percentage of account funds to use (A safe value is around 50%)
- time\_zone: The timezone to use (i.e. 'Europe/London)
- enable log: Enable the log in a file rather than on stdout
- log\_file: Define the full file path for the log file to use, if enabled. {home} and {timestamp} placeholders are replaced with the user home directory and the timestamp when TradingBot started
- debug\_log: Enable the debug level in the logging
- credentials filepath: Filepath for the .credentials file
- market\_source: The source to use to fetch the market ids. Available values are explained in the Setup section below.
- epic\_ids\_filepath: The full file path for the local file containing the list of epic ids
- watchlist name: The watchlist name to use as market source, if selected
- active\_strategy: The strategy name to use. Must match one of the names in the Strategies section below

### **5.2.2 IG Interface**

- order\_type: The IG order type (MARKET, LIMIT, etc.). Do NOT change it
- order\_size: The size of the spread bets
- order\_expiry: The order expiry (DFB). Do NOT change it
- order\_currency: The currency of the order (For UK shares leave it as GBP)
- order\_force\_open: Force to open the orders
- use\_g\_stop: Use guaranteed stops. Read IG terms for more info about them.
- use\_demo\_account: Trade on the DEMO IG account. If enabled remember to setup the demo account credentials too
- controlled\_risk: Enable the controlled risk stop loss calculation. Enable only if you have a controlled risk account.
- paper\_trading: Enable the paper trading. No real trades will be done on the IG account.

### **5.2.3 Alpha Vantage**

- enable: Enable the use of AlphaVantage API
- api timeout: Timeout in seconds between each API call

### **5.2.4 Strategies**

Settings specific for each strategy

### **5.2.5 SimpleMACD**

- spin\_interval: Override the Strategies value
- max\_spread\_perc: Spread percentage to filter markets with high spread
- limit\_perc: Limit percentage to take profit for each trade
- stop\_perc: Stop percentage to stop any loss

**SIX**

## **START TRADINGBOT**

<span id="page-24-0"></span>./trading\_bot\_ctl start

## <span id="page-24-1"></span>**6.1 Close all the open positions**

./trading\_bot\_ctl close\_positions

**SEVEN**

## **STOP TRADINGBOT**

<span id="page-26-0"></span>./trading\_bot\_ctl stop

## **EIGHT**

## **TEST**

<span id="page-28-0"></span>If you have setup a virtual environment you can run the test by running pytest from the project root folder.

You can run the test from a clean environment with:

./trading\_bot\_ctl test

You can run the test in Docker containers against different python versions:

./trading\_bot\_ctl test\_docker

## **NINE**

## **DOCUMENTATION**

<span id="page-30-0"></span>The Sphinx documentation contains further details about each TradingBot module with source code documentation of each class member. Explanation is provided regarding how to create your own Strategy and how to integrate it with the system.

Read the documentation at:

<https://tradingbot.readthedocs.io>

You can build it locally with:

./trading\_bot\_ctl docs

The generated html files will be in doc/\_build/html.

## **AUTOMATE**

<span id="page-32-0"></span>NOTE: TradingBot monitors the market opening hours and suspend the trading when the market is closed. Generally you should NOT need a cron job!

You can set up the crontab job to run and kill TradinBot at specific times. The only configuration required is to edit the crontab file adding the preferred schedule:

crontab -e

As an example this will start TradingBot at 8:00 in the morning and will stop it at 16:35 in the afternoon, every week day (Mon to Fri):

```
00 08 * * 1-5 /.../TradingBot/trading_bot_ctl start
35 16 * * 1-5 /.../TradingBot/trading_bot_ctl stop
```
NOTE: Remember to set the correct timezone in your machine!

### **ELEVEN**

## **DOCKER**

<span id="page-34-0"></span>You can run TradingBot in a Docker container [\(https://docs.docker.com/\)](https://docs.docker.com/):

./trading\_bot\_ctl start\_docker

The container will be called dkr\_trading\_bot and the logs will still be stored in the configured folder in the host machine. By default ~/.TradingBot/log.

To stop TradingBot:

./trading\_bot\_ctl stop\_docker

or just kill the container:

docker kill dkr\_trading\_bot

If you need to start a bash shell into the container

docker exec -it dkr\_trading\_bot bash

## **TWELVE**

## **CONTRIBUTING**

<span id="page-36-0"></span>Any contribution or suggestion is welcome, please follow the suggested workflow.

## <span id="page-36-1"></span>**12.1 Pull Requests**

To add a new feature or to resolve a bug, create a feature branch from the develop branch.

Commit your changes and if possible add unit/integration test cases. Eventually push your branch and create a Pull Request against develop.

If you instead find problems or you have ideas and suggestions for future improvements, please open an Issue. Thanks for the support!

## **PYTHON MODULE INDEX**

## <span id="page-38-0"></span>i

Interfaces.AVInterface, [6](#page-9-0) Interfaces.Broker, [7](#page-10-0) Interfaces.IGInterface, [4](#page-7-0)

### s

Strategies.SimpleMACD, [8](#page-11-0) Strategies.Strategy, [8](#page-11-1) Strategies.StrategyFactory, [8](#page-11-2) Strategies.WeightedAvgPeak, [9](#page-12-0)

## t

TradingBot, [3](#page-6-1)

### u

Utils, [9](#page-12-1)

## **INDEX**

## A

authenticate() (*Interfaces.IGInterface.IGInterface method*), [4](#page-7-1) AVInterface (*class in Interfaces.AVInterface*), [6](#page-9-1)

## B

Broker (*class in Interfaces.Broker*), [7](#page-10-1)

## C

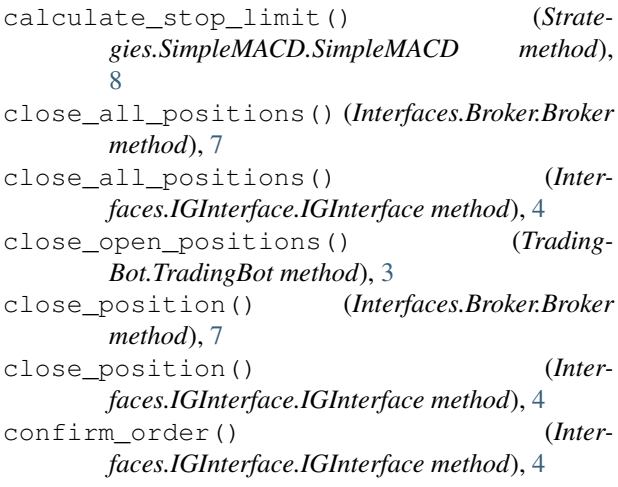

## D

daily() (*Interfaces.AVInterface.AVInterface method*), [6](#page-9-1)

## F

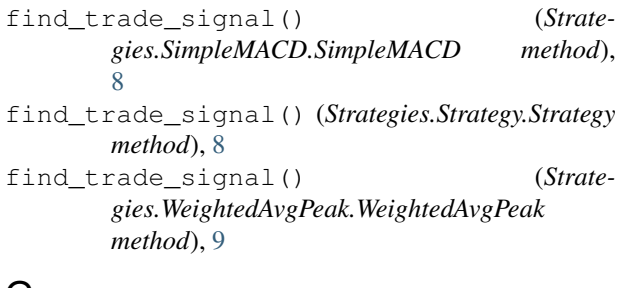

## G

get\_account\_balances() (*Interfaces.IGInterface.IGInterface method*), [5](#page-8-0)

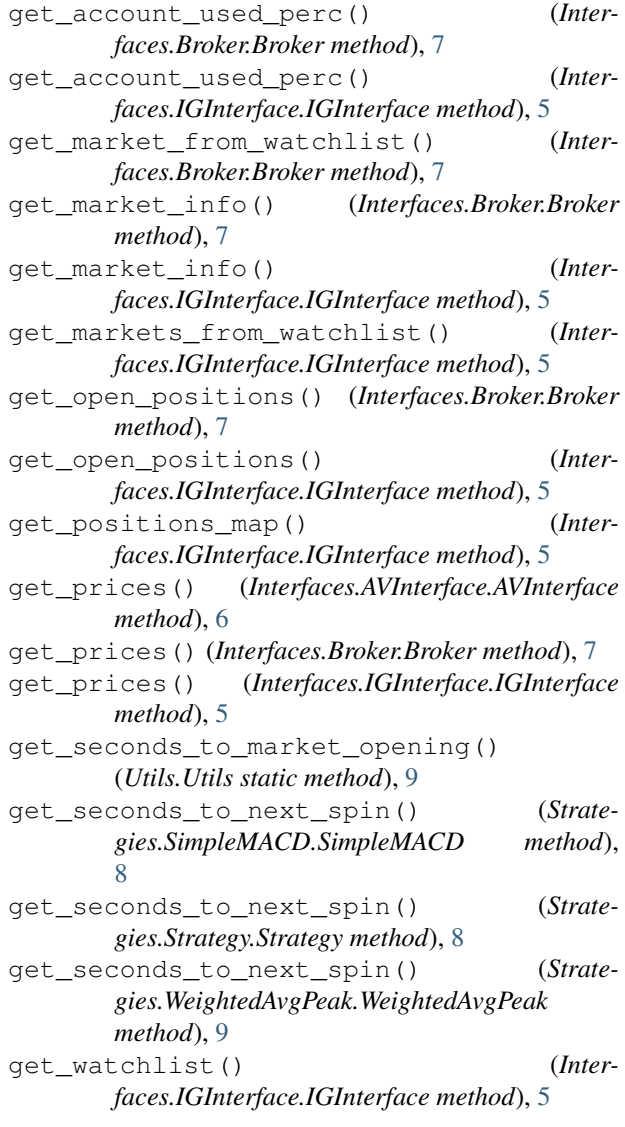

## H

http\_get() (*Interfaces.IGInterface.IGInterface method*), [5](#page-8-0) humanize\_time() (*Utils.Utils static method*), [9](#page-12-2)

### I

IGInterface (*class in Interfaces.IGInterface*), [4](#page-7-1) init trading services() (*Trading-Bot.TradingBot method*), [3](#page-6-2) Interfaces.AVInterface (*module*), [6](#page-9-1) Interfaces.Broker (*module*), [7](#page-10-1) Interfaces.IGInterface (*module*), [4](#page-7-1) intraday() (*Interfaces.AVInterface.AVInterface method*), [6](#page-9-1) is\_between() (*Utils.Utils static method*), [9](#page-12-2) is\_market\_open() (*Utils.Utils static method*), [9](#page-12-2)

## L

load\_epic\_ids\_from\_local\_file() (*Trading-Bot.TradingBot method*), [3](#page-6-2) load\_json\_file() (*TradingBot.TradingBot method*), [3](#page-6-2)

## M

macd() (*Interfaces.AVInterface.AVInterface method*), [6](#page-9-1) macd\_dataframe() (*Interfaces.Broker.Broker method*), [7](#page-10-1) macd dataframe() (*Interfaces.IGInterface.IGInterface method*), [5](#page-8-0) macdext() (*Interfaces.AVInterface.AVInterface method*), [6](#page-9-1) make\_strategy() (*Strategies.StrategyFactory.StrategyFactory method*), [8](#page-11-3) midpoint() (*Utils.Utils static method*), [9](#page-12-2)

## N

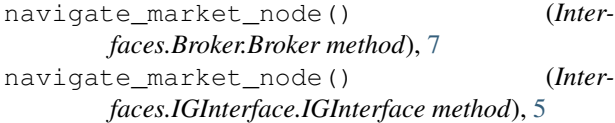

## P

```
peakdet() (Strategies.WeightedAvgPeak.WeightedAvgPeak
TradingBot (class in TradingBot), 3
       method), 9
percentage() (Utils.Utils static method), 9
percentage_of() (Utils.Utils static method), 9
process_epic_list() (TradingBot.TradingBot
       method), 3
process_market() (TradingBot.TradingBot
       method), 3
process_market_exploration() (Trading-
        Bot.TradingBot method), 3
process_open_positions() (Trading-
        Bot.TradingBot method), 4
process_trade() (TradingBot.TradingBot method),
       4
process_watchlist() (TradingBot.TradingBot
       method), 4
```
### Q

```
quote_endpoint() (Inter-
      faces.AVInterface.AVInterface method), 7
```
### R

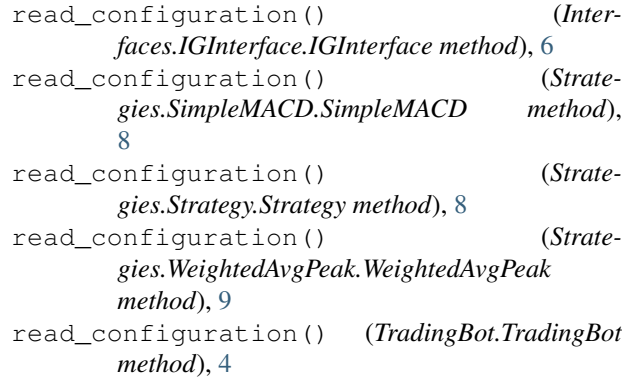

## S

set\_default\_account() (*Interfaces.IGInterface.IGInterface method*), [6](#page-9-1) setup\_logging() (*TradingBot.TradingBot method*),  $\Delta$ SimpleMACD (*class in Strategies.SimpleMACD*), [8](#page-11-3) start() (*TradingBot.TradingBot method*), [4](#page-7-1) Strategies.SimpleMACD (*module*), [8](#page-11-3) Strategies.Strategy (*module*), [8](#page-11-3) Strategies.StrategyFactory (*module*), [8](#page-11-3) Strategies.WeightedAvgPeak (*module*), [9](#page-12-2) Strategy (*class in Strategies.Strategy*), [8](#page-11-3) StrategyFactory (*class in Strategies.StrategyFactory*), [8](#page-11-3)

## T

to\_av\_interval() (*Interfaces.Broker.Broker method*), [7](#page-10-1) trade() (*Interfaces.Broker.Broker method*), [7](#page-10-1) trade() (*Interfaces.IGInterface.IGInterface method*), [6](#page-9-1) TradingBot (*module*), [3](#page-6-2)

### U

Utils (*class in Utils*), [9](#page-12-2) Utils (*module*), [9](#page-12-2)

### W

wait\_for\_next\_market\_opening() (*Trading-Bot.TradingBot method*), [4](#page-7-1) weekly() (*Interfaces.AVInterface.AVInterface method*), [7](#page-10-1)

weighted\_avg\_and\_std() (*Strategies.WeightedAvgPeak.WeightedAvgPeak method*), [9](#page-12-2)

WeightedAvgPeak (*class in Strategies.WeightedAvgPeak*), [9](#page-12-2)